Registrarsi compilando i dati e utilizzando la mail fornita sul modulo di richiesta del permesso. In alternativa, per coloro che hanno ricevuto la raccomandata/lettera nel 2022, effettuare direttamente il login con le credenziali in queste contenute.

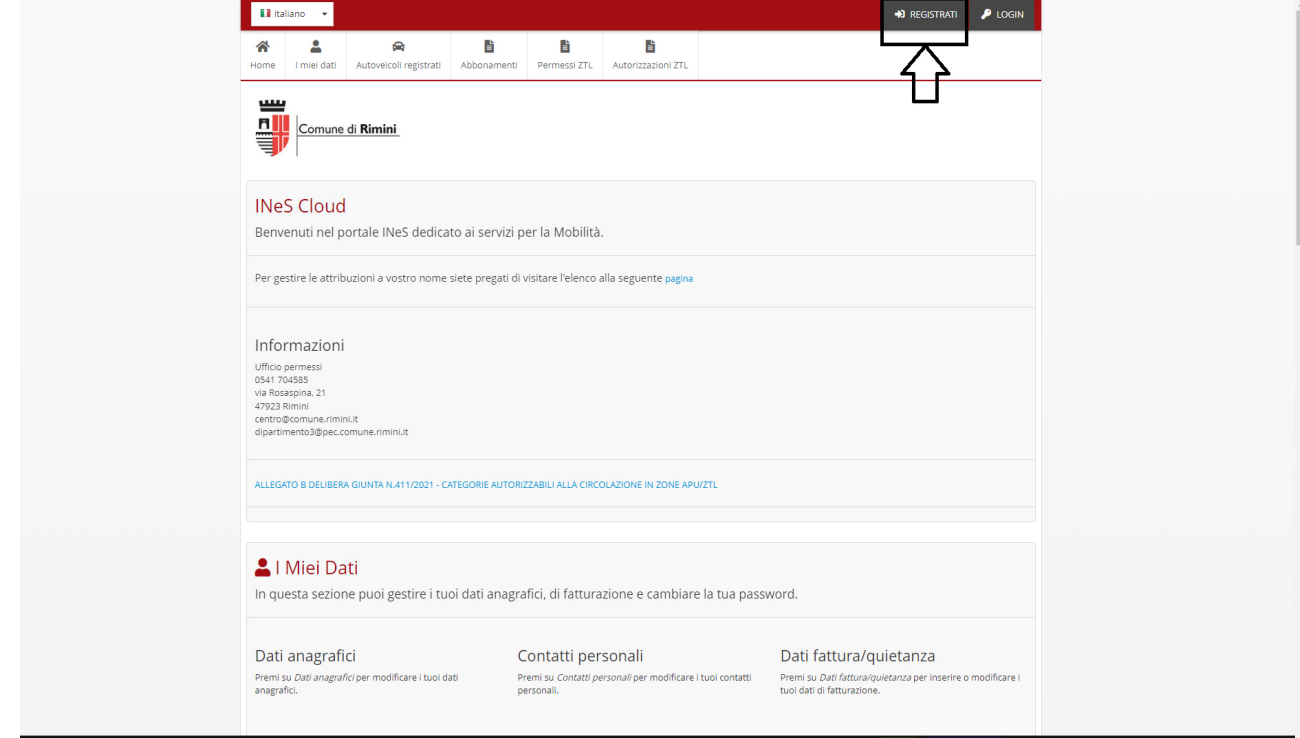

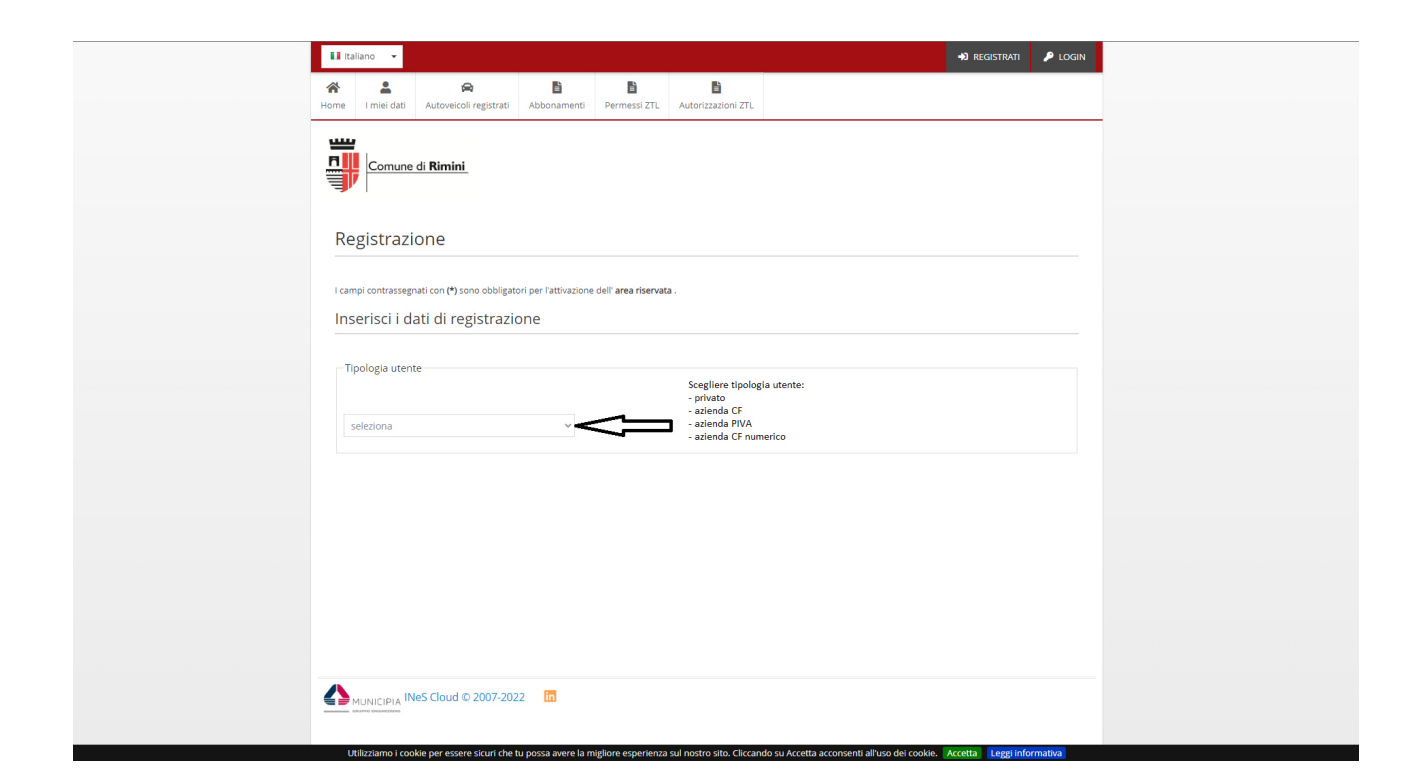

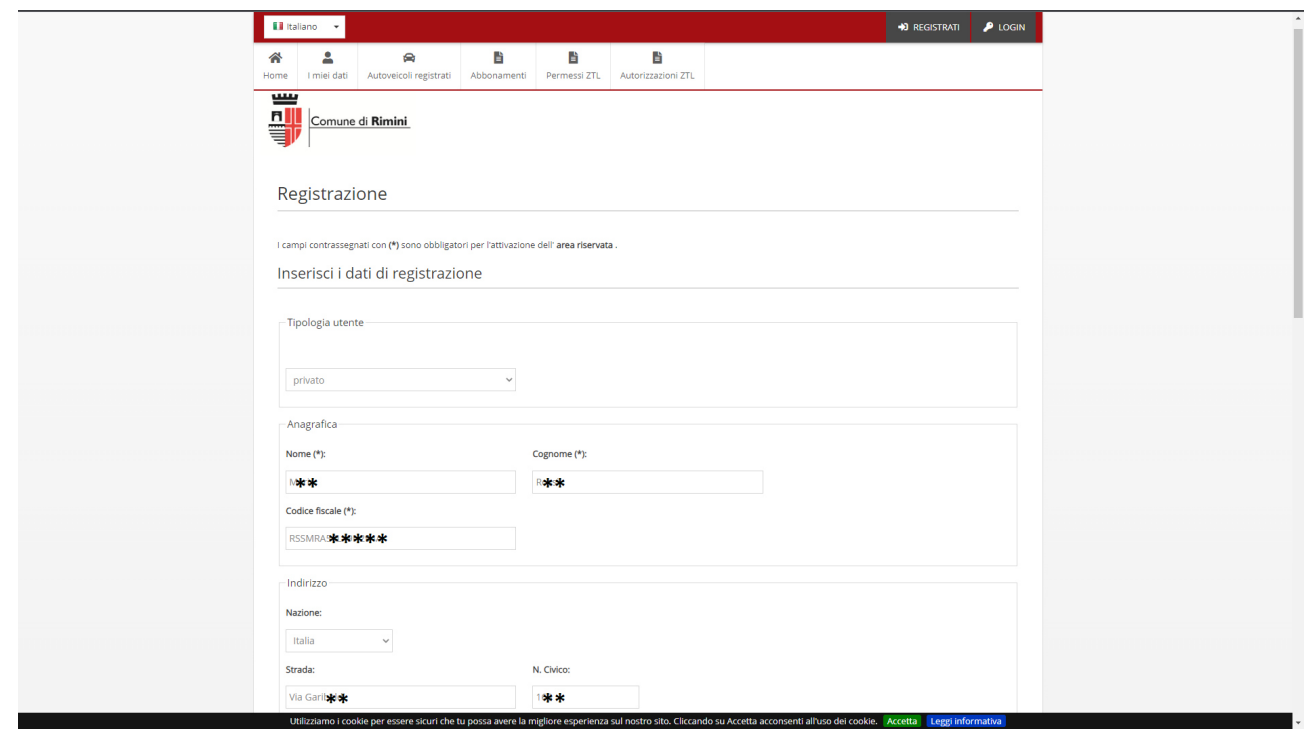

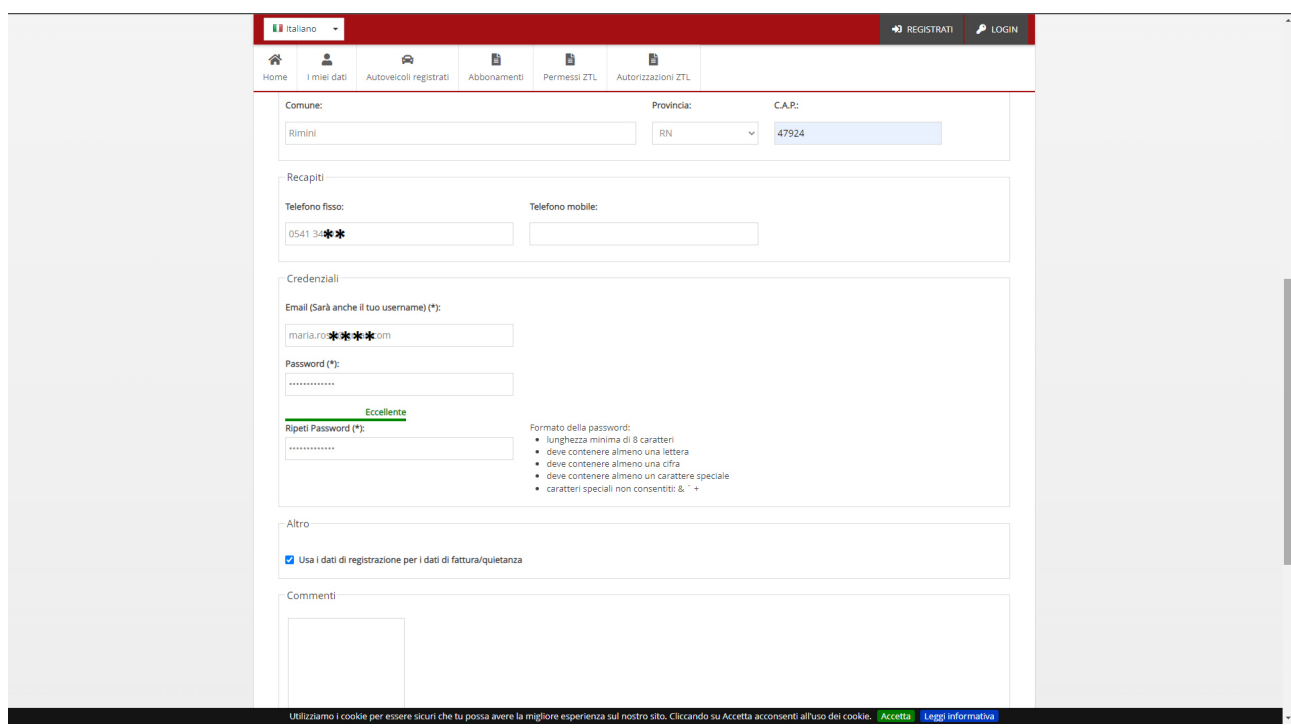

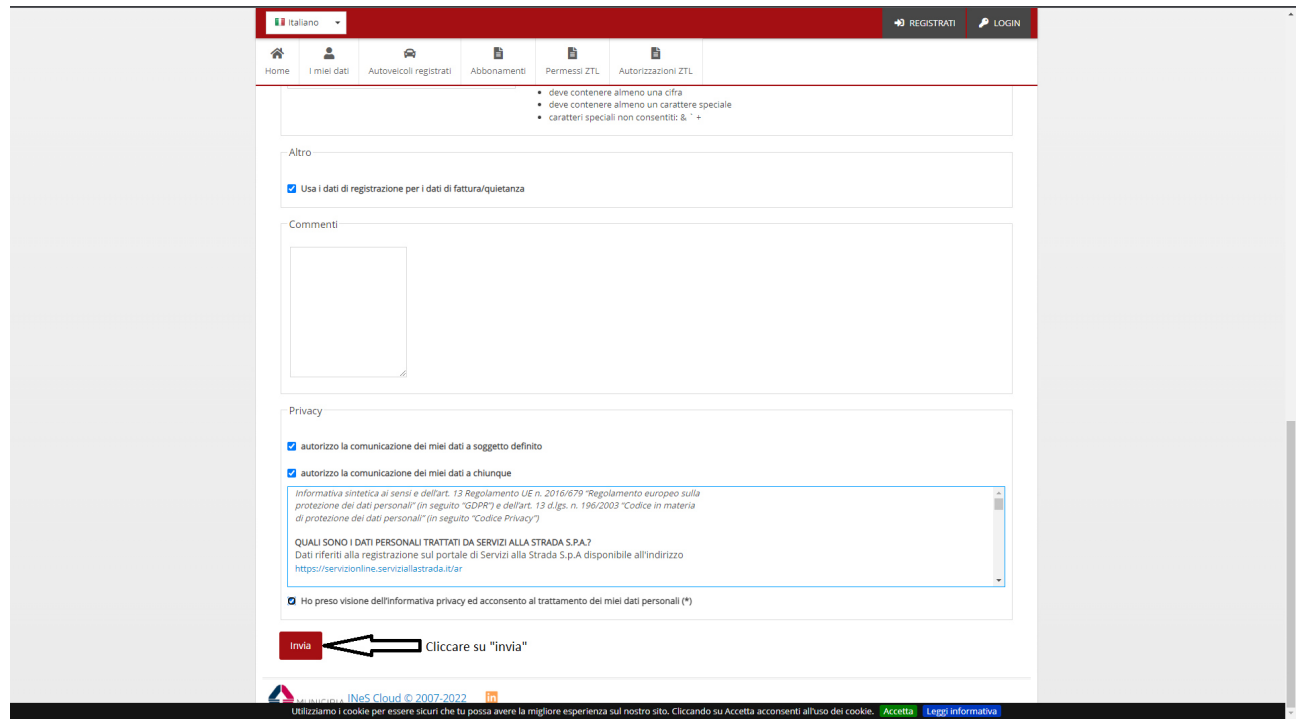

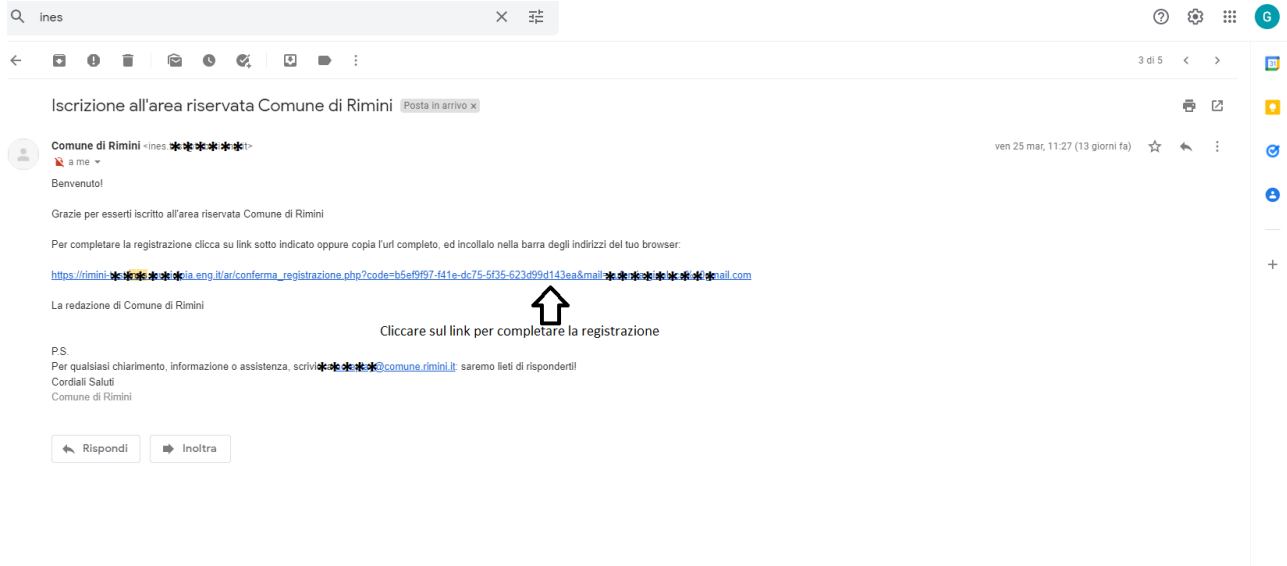

 $\,$ 

OK No, grazie X

Effettuare il login con le proprie credenziali o attraverso lo spid.

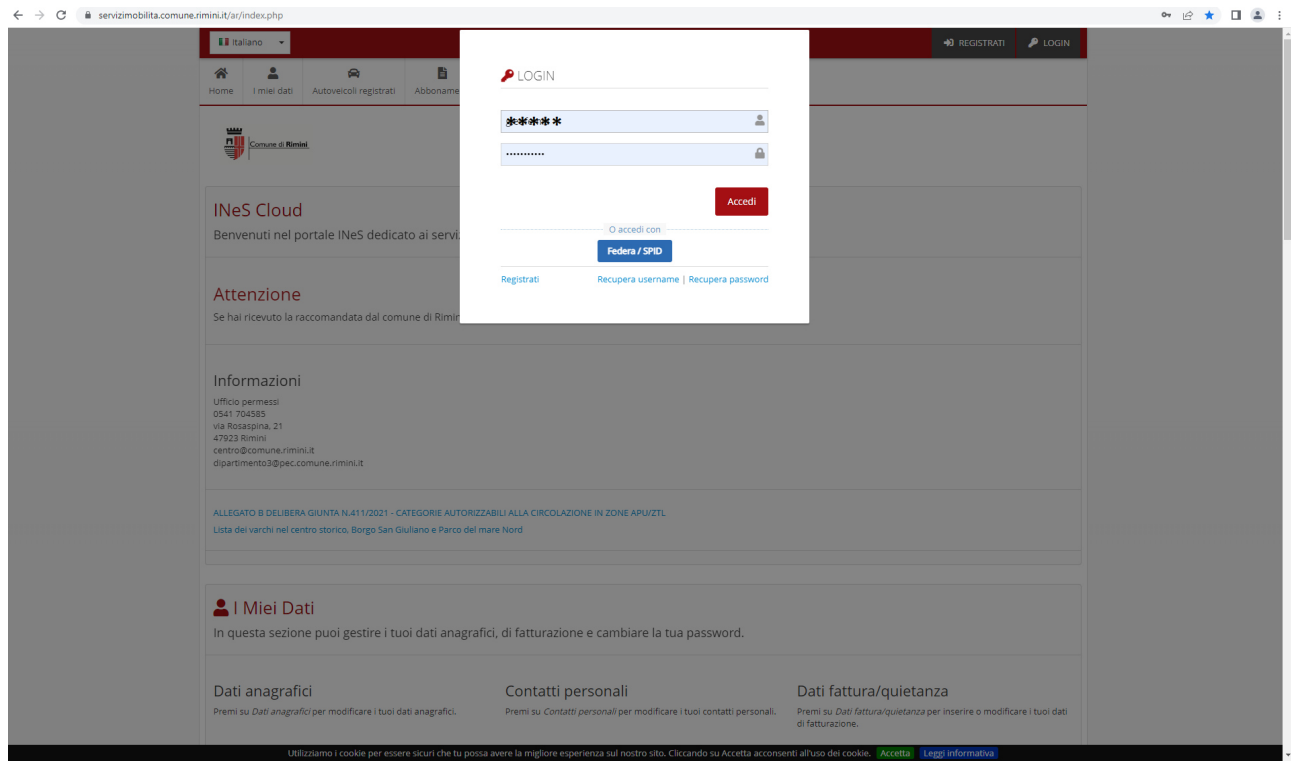

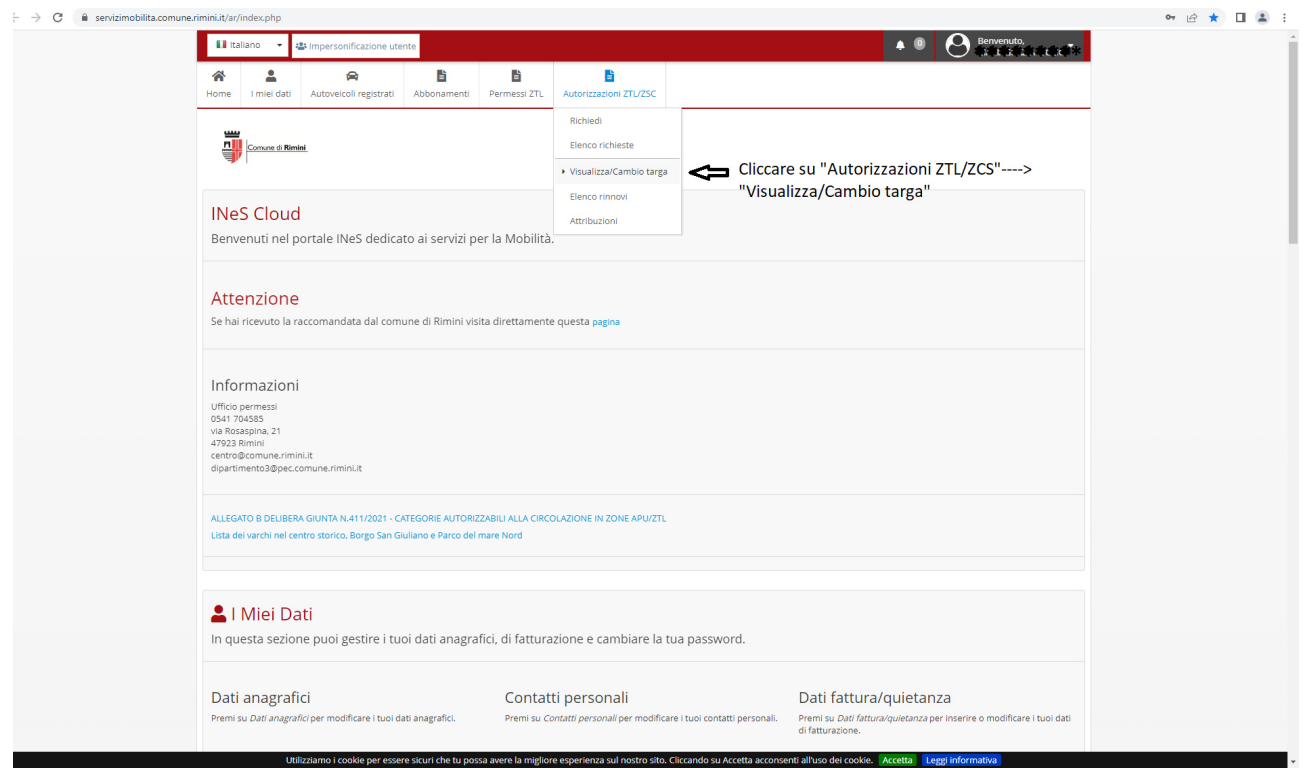

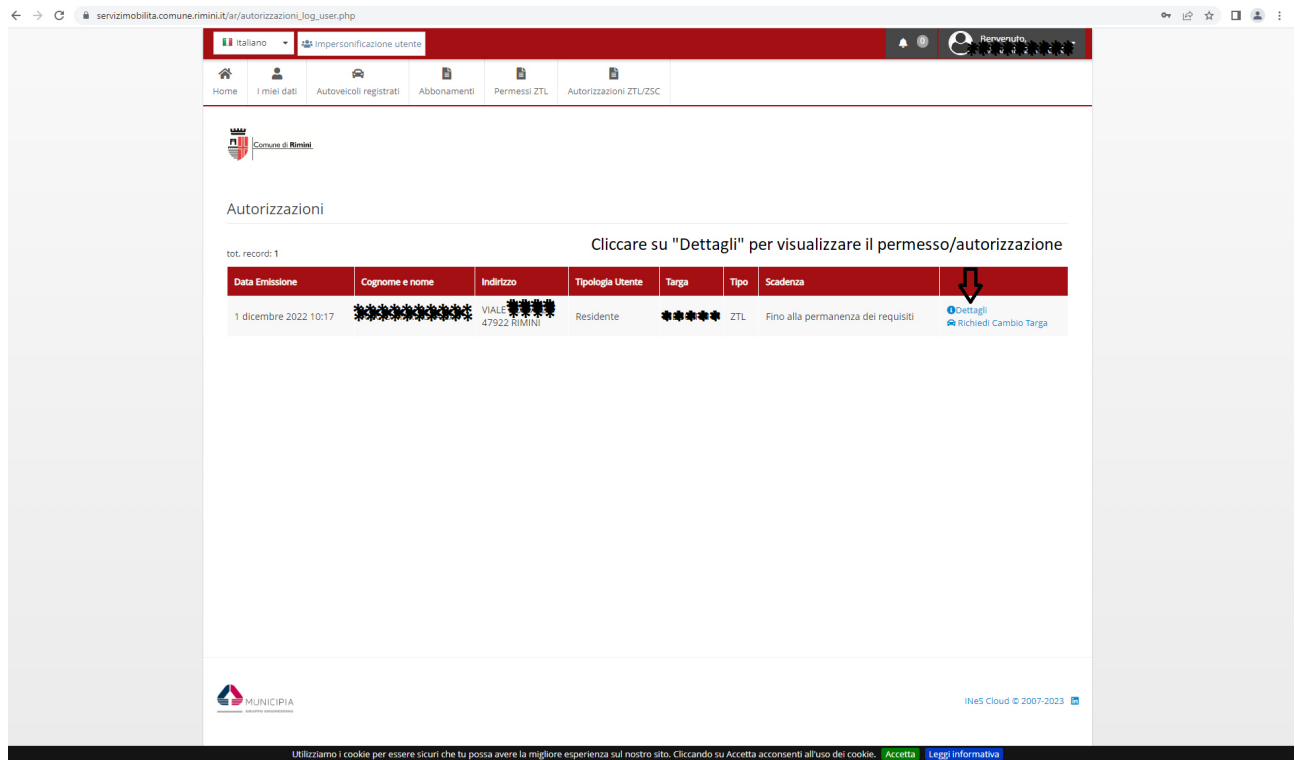

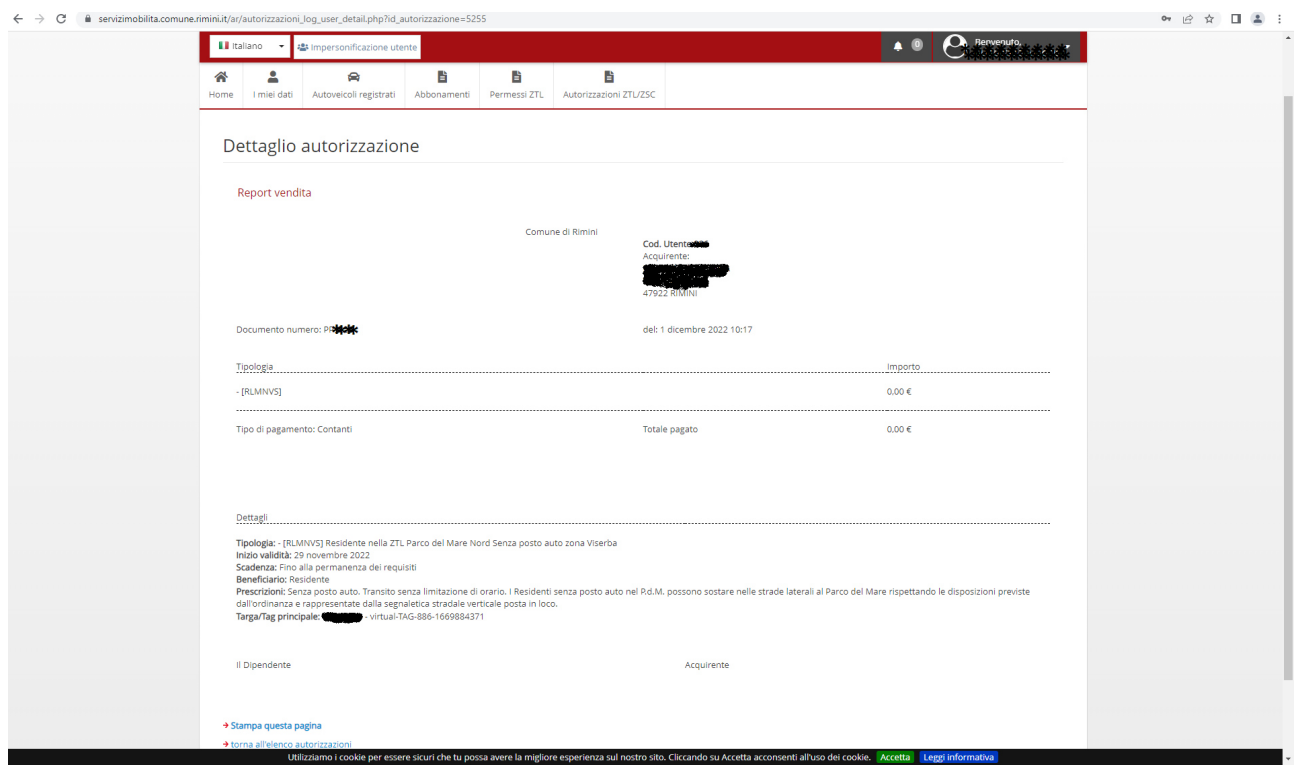